# **MyPureScriptLibraries Documentation**

**Justin Woo**

**Jul 01, 2020**

## Contents

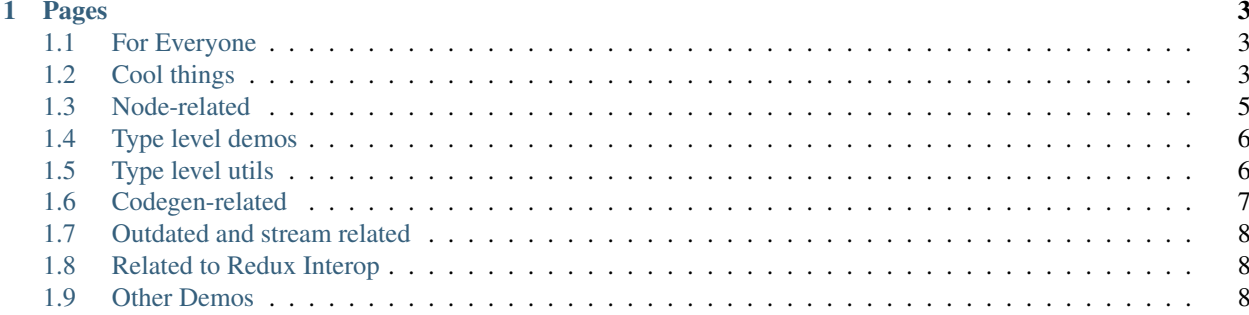

DEPRECATED: this content will be moved to GitHub for ease of maintenance.

This is a glorified list of libraries that I have written for PureScript.

If any of these don't build, let me know on Twitter and I can help you out. It's probably just a small tweak away.

Note: Suggest improvements on descriptions and report missing links on the Github issues

## CHAPTER<sup>1</sup>

## Pages

## <span id="page-6-1"></span><span id="page-6-0"></span>**1.1 For Everyone**

These libraries are going to be useful for basically anyone who touches PureScript.

#### **1.1.1 Spacchetti**

Dhall-based configuration for package-sets. An alternative to using [package-sets](https://github.com/purescript/package-sets) (which I also maintain).

#### **1.1.2 Simple-Json**

Library for serializing JSON automatically for type aliases, especially of record types using row type information. An alternative to the [Argonaut](https://github.com/purescript-contrib/purescript-argonaut-core) libraries.

#### **1.1.3 Milkis**

Library for giving you a basically Union-typed interface for fetch on Browser and on Node. A simple to use alternative to the [Affjax](https://github.com/slamdata/purescript-affjax) library.

#### **1.1.4 Chirashi**

An easy way to work with Errors by inserting a Variant, and reading it out later.

## <span id="page-6-2"></span>**1.2 Cool things**

Cool libraries using types to accomplish very practical things

#### **1.2.1 Choco-Pie**

Library for creating cycles of PureScript-Behaviors Events, where you can make individual "drivers" for handling queries for effects and work with a pure "main" function that takes the driver events in as "sources" and outputs "sinks" of queries to the drivers. Similar to Cycle.js

#### **1.2.2 Kishimen**

Use sum types with Generic instances to get Variants out. Useful for JSON deserialization among other things.

#### **1.2.3 Mochi**

Create record constructor functions from record types.

#### **1.2.4 Tortellini**

Library for parsing and decoding INI files to a record type directly.

#### **1.2.5 Lenient-Html-Parser**

A lenient HTML parser, so you can work with a List of Tags parsed. Kind of like TagSoup.

#### **1.2.6 Sijidou**

A library for matching a string into a record of functions of statically known Symbol proxies.

#### **1.2.7 Naporitan**

A library to reflect a record of proxies, so you don't have to repeat it and all.

#### **1.2.8 Xiaomian**

A library to easily use Naporitan with a record of SProxy of keys of a row type.

#### **1.2.9 Bibimbap**

The flip side of [Chirashi,](https://github.com/justinwoo/purescript-chirashi) simply storing sum type values and retrieving them by using the constructor name as a test value, by using Generic.Rep to get constructor names from a sum type definition.

#### **1.2.10 Kushiyaki**

Library (for 0.12) for parsing a Symbol template and getting a function to parse a String into a record.

#### **1.2.11 Kushikatsu**

A simple Variant (Unmatched String) (routes :: # Type) routing library built on Kushiyaki.

#### **1.2.12 Home-Run-Ball**

Library for refinements on values using a row type to track validations and automatically apply validations in the row type parameter.

#### **1.2.13 Jajanmen**

Cool type-safe Symbol query parameterized helper for Node-SQLite3.

#### **1.2.14 Gomtang-Basic**

Echarts with Union constraints.

#### **1.2.15 Record-Extra**

Extra generic Record functions. More useful as a reference for how to implement some specific things in your projects.

## <span id="page-8-0"></span>**1.3 Node-related**

Things that I use on Node.js.

#### **1.3.1 Toppokki**

Bindings for [Puppeteer,](https://github.com/GoogleChrome/puppeteer) for when you need to do things with headless Chrome.

#### **1.3.2 Node-He**

A wrapper for he to work with HTML entities.

#### **1.3.3 Node-Telegram-Bot-Api**

A wrapper and partial typing for Telegram api.

#### **1.3.4 Makkori**

Wrapper for Express, with almost no assumptions, using Union constraints for options.

#### **1.3.5 Node-Sqlite3**

A sqlite3 wrapper.

#### **1.3.6 Sunde**

Aff interface for spawning child processes.

## <span id="page-9-0"></span>**1.4 Type level demos**

These are largely just demonstrations of what you can do with types in PureScript and not used for things.

#### **1.4.1 Hotteok**

For handling JS Union values. Basically Advanced TypeScript with more truthful qualifiers as a library.

#### **1.4.2 Dango**

Sized lists using Symbols for keeping track of size using "." Symbols, e.g. ". . . " for size-3 lists.

#### **1.4.3 Kazunoko**

Symbol-literal arithmetic for small numbers, e.g. Add "one" "two" "three"

#### **1.4.4 Chahan**

Generic Sum and Product into type-level List.

#### **1.4.5 Roskis**

IxMonad for managing a mutated record. Probably you will always want to use Record.Builder or ST-something instead, but this might be interesting for some.

#### **1.4.6 La-Galbi**

Type-level path string formatting. You don't really need this with Symbol.Cons now giving you much better ways to do with Record-Format, but you might find this interesting.

## <span id="page-9-1"></span>**1.5 Type level utils**

Type level programming utilities and such.

#### **1.5.1 Expect-Inferred**

Library for checking inferred types of values.

#### **1.5.2 Biang**

A library for converting generic reps of Sum and Product to row types, for whatever convenient usage needs at the type level.

#### **1.5.3 AlphaSucc**

Alphabetical successions for providing labels for type-level programming.

## **1.5.4 Type-IsEqual**

Type equality result as Boolean kind for use in type-level programming

#### **1.5.5 Shoronpo**

A library for type-level Symbol formatting with other Symbols, e.g. intercalated record labels

#### **1.5.6 Tanghulu**

A library for working with unlimited type-level naturals using an encoding of . in Symbol.

## <span id="page-10-0"></span>**1.6 Codegen-related**

These are projects for generating code and types for other languages from PureScript. Again, you can use some of these directly, but you should mostly use them for inspiration.

Many of these are probably out of date slightly. Let me know if you want to use some of these and I can help you upgrade them and learn how they work.

#### **1.6.1 Has-JS-Rep**

For testing that something has a JS representation with constraints.

#### **1.6.2 Ohyes**

Library for generating TypeScript types of contrained types.

#### **1.6.3 Bismuth**

Library for generating Flow types of contrained types.

#### **1.6.4 Kancho**

Library for generating Elm types of contrained types.

#### **1.6.5 Bundaegi**

Library for generating TypeScript types and io-ts schemas.

## <span id="page-11-0"></span>**1.7 Outdated and stream related**

These are outdated and related to streams. Please see the Event/Behaviors libraries and ChocoPie if you want to see some stream-related libraries.

#### **1.7.1 Cycle-Run**

Cycle.js FFI

#### **1.7.2 Xstream**

Xstream FFI

#### **1.7.3 Observable-Lift**

Function for lifting effectful operations to PureScript-Observable

## <span id="page-11-1"></span>**1.8 Related to Redux Interop**

I'm sorry you clicked on this link. Use the projects as references to what you might do in your own project, but don't expect them to be that useful by themselves.

None of these are made for beginners, so expect to have to refer to <https://github.com/purescript/documentation/> and learn a lot about PureScript before making use of these.

#### **1.8.1 Redux-DevTools**

Some bindings to work with Redux DevTools.

#### **1.8.2 Gorebab**

Redux-Observable typed more correctly.

#### **1.8.3 Chapagetti**

React-Redux with row Unions.

#### **1.8.4 Jolly-Pong**

Well-typed Redux duct taping.

## <span id="page-11-2"></span>**1.9 Other Demos**

Examples and demos of doing some practical things in PureScript that I don't use for anything personally. Might be interesting to use for some problems you run into.

#### **1.9.1 Puchitomato**

A small module for a string literal type that guarantees a String value the same as its Symbol parameter. This actually is something that has come up multiple times for me, so maybe using this with Simple-JSON would be good.

#### **1.9.2 Chanpon**

Record-based query building.

#### **1.9.3 Ffi-Props**

Library to work with FFI props with row type parameters.

#### **1.9.4 Soondubu**

Chart.js with Union constraints.

#### **1.9.5 Dotorimuk**

A Chart.js POC library. Less useful but with some food for thought.